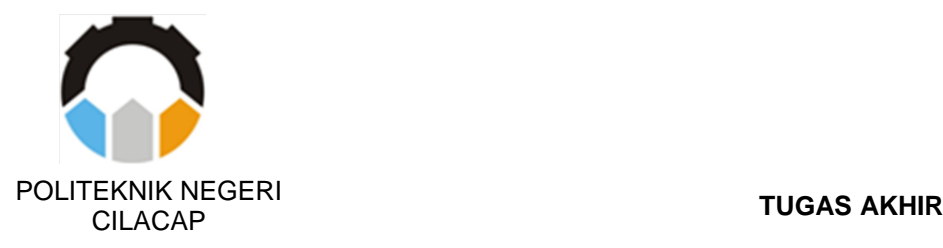

# **TROLI BELANJA OTOMATIS BERGERAK MENGIKUTI WARNA DENGAN KAMERA**

## *SHOPPING TROLLEY AUTOMATICALLY MOVE FOLLOWING COLOR WITH CAMERA*

**Oleh :**

**FERA SOPIANA ANGGREYANI NIM.19.01.01.020**

**DOSEN PEMBIMBING :**

**ARIF SUMARDIONO, S.Pd., M.T. NIP. 198912122019031014**

**ERNA ALIMUDIN, S.T., M.Eng. NIP. 199008292019032013**

**PROGRAM STUDI DIPLOMA III TEKNIK ELEKTRONIKA JURUSAN TEKNIK ELEKTRONIKA POLITEKNIK NEGERI CILACAP 2022**

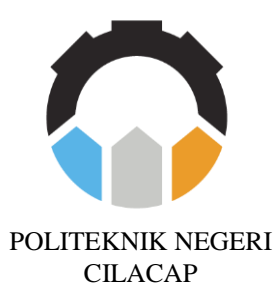

**TUGAS AKHIR**

## **TROLI BELANJA OTOMATIS BERGERAK MENGIKUTI WARNA DENGAN KAMERA**

# *SHOPPING TROLLEY AUTOMATICALLY MOVE FOLLOWING COLOR WITH CAMERA*

**Oleh :**

**FERA SOPIANA ANGGREYANI NIM.19.01.01.020**

**DOSEN PEMBIMBING :**

**ARIF SUMARDIONO, S.Pd., M.T NIP. 198912122019031014**

**ERNA ALIMUDIN, S.T., M.Eng NIP. 199008292019032013**

**PROGRAM STUDI DIPLOMA III TEKNIK ELEKTRONIKA JURUSAN TEKNIK ELEKTRONIKA POLITEKNIK NEGERI CILACAP 2022**

### **HALAMAN PENGESAHAN** TROLI BELANJA OTOMATIS BERGERAK MENGIKUTI WARNA DENGAN KAMERA

Oleh :

### FERA SOPIANA ANGGREYANI NIM.19.01.01.020

Tugas Akhir ini Diajukan Sebagai Salah Satu Syarat Untuk Memperoleh Gelar Ahli Madya (A.Md)

di

**Politeknik Negeri Cilacap** 

Disetujui Oleh

Penguii Tugas Akhir

1. Artdhita Fajar Pratiwi, S.T., M.Eng. NIP.198506242019032013

2. Hendi Purnata, S.Pd., M.T. NIP.199211132019031009

**Pembimbing Tugas Akhir** 

1. Arif Sumardiono, S.Pd., M.T. NIP.198912122019031014

2. Erna Alimudin, S.T., M.Eng. NIP.199008292019032013

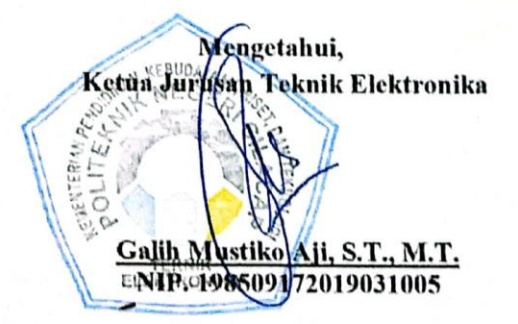

ii

### **LEMBAR PERNYATAAN PERSETUJUAN PUBLIKASI KARYA ILMIAH UNTUK KEPENTINGAN AKADEMIS**

Sebagai mahasiswa Politeknik Negeri Cilacap, yang bertanda tangan dibawah ini, saya :

Nama : Fera Sopiana Anggreyani

 $NIM$  : 19.01.01.020

Demi pengembangan ilmu pengetahuan, menyetujui untuk memberikan kepada Politeknik Negeri Cilacap Hak Bebas Royalti Non-Eksklusif *(Non-Exclusif Royalti Free Right)* atas karya ilmiah saya yang berjudul:

### **"TROLI BELANJA OTOMATIS BERGERAK MENGIKUTI WARNA DENGAN KAMERA"**

beserta perangkat yang diperlukan (bila ada). Dengan Hak Bebas Royalti Non-Eksklusif ini, Politeknik Negeri Cilacap berhak menyimpan, mengalihmedia/format-kan, mengelolanya dalam bentuk pangkalan data *(database),* mendistribusikannya, dan menampilkan/mempublikasikan di Internet atau media lain untuk kepentingan akademis tanpa perlu meminta ijin dari saya selama tetap mencantumkan nama saya sebagai penulis/pencipta.

Saya bersedia untuk menanggung secara pribadi, tanpa melibatkan pihak Politeknik Negeri Cilacap, segala bentuk tuntutan hukum yang timbul atas pelanggaran Hak Cipta dalam karya ilmiah saya ini. Demikian pernyataan ini saya buat dengan sebenarnya.

Dibuat di : Cilacap Pada Tanggal : 27 Juli 2022 Yang menyatakan, (Fera Sopiana Anggreyani) NIM. 19.01.01.020

#### **LEMBAR PERNYATAAN KEASLIAN TUGAS AKHIR**

Menyatakan dengan sebenarnya bahwa penulisan Laporan Tugas Akhir ini berdasarkan hasil penelitian, pemikiran, dan pemaparan asli penulis sendiri baik dari alat *(hardware),* program, dan naskah laporan yang tercantum sebagai bagian dari Laporan Tugas Akhir ini. Jika terdapat karya orang lain, penulis akan mencantumkan sumber secara jelas.

Demikian pernyataan ini saya buat dengan sesungguhnya dan apabila dikemudian hari terdapat penyimpangan dan ketidakbenaran dalam pernyataan ini, maka saya bersedia menerima sanksi akademik berupa pencabutan gelar yang telah diperoleh karena karya tulis ini dan sanksi lain sesuai dengan norma yang berlaku di Perguruan Tinggi ini.

> Cilacap, 27 Juli 2022 Yang menyatakan,

(Fera Sopiana Anggreyani) NIM. 19.01.01.020

### **ABSTRAK**

Troli merupakan alat yang digunakan untuk memindahkan barang dari satu tempat ketempat lainnya secara manual. Penggunaan troli memudahkan manusia saat membawa dan memindahkan barang dalam jumlah yang banyak. Troli yang umum digunakan mengharuskan pengguna mendorong troli tersebut untuk membantu pergerakannya atau masih manual. Semakin banyak barang hasil belanja maka semakin banyak tenaga yang dibutuhkan untuk mendorong atau menarik troli tersebut. Saat mendorong troli, pembeli akan terfokus pada troli belanjanya sehingga pembeli akan melewatkan banyak barang di supermarket dan hanya membeli barang yang penting saja. Hal ini dapat mengurangi angka belanja dari pembeli. Berdasarkan hal tersebut dibutuhkan troli yang dapat bergerak mengikuti pengguna secara otomatis, sehingga pengguna tidak perlu lagi mendorong troli. Adapun perangkat yang dibutuhkan untuk membuat troli otomatis yaitu *webcam*, mikrokontroler, motor servo, sensor ultrasonik, motor driver, motor DC dan baterai yang dipasangkan pada troli. *Image processing* menggunakan kamera pada sistem yang dibuat bekerja dengan cara mendeteksi warna objek yang sudah ditentukan untuk mengetahui jarak objek dengan troli. Metode yang digunakan untuk memproses *image processing* adalah algoritma *color filtering.* Hasil perancangan troli mampu mengikuti warna dengan baik dalam kondisi ada beban maupun tidak ada beban pada troli. Kecepatan rata-rata troli adalah 27,97 cm/s tanpa beban dan menjadi 16,51 cm/s dengan beban maksimal 55 kg. Troli dapat digunakan dalam selama 50 menit tanpa troli dengan membawa beban dan 1 jam saat troli tidak membawa beban. Jarak maksimum antara objek dan troli adalah 600 cm dengan jarak ideal pendeteksian adalah 50-100 cm.

Kata kunci : troli, kamera, *image processing*, mikrokontroler, motor dc

### *ABSTRACT*

*Trolley is a tool used to move goods from one place to another manually. The use of trolleys makes it easier for users to carry and move large quantities of goods. Trolleys that are commonly used require the users to push the trolley to help with its movement or are still manual. The more items you buy, the more energy it takes to push or pull the trolley. When pushing the trolley, the user will focus on his shopping trolley so that the users will skip a lot of goods in the supermarket and only buy the essential items. This can reduce the number of purchases from users. Based on this, a trolley is needed that can move to follow the users automatically, so that users no longer need to push the trolley. The devices needed to make an automatic trolley are webcam, microcontroller, servo motor, ultrasonic sensor, motor driver, DC motor and battery attached to the trolley. Image processing uses a camera on a system that is made to work by detecting the color of a predetermined object to determine the distance of the object from the trolley. The method used to process image processing is a color filtering algorithm. The results of the design of the trolley are able to follow the color well in conditions of no load or no load on the trolley. The average speed of the trolley is 27.97 cm/s without load and becomes 16.51 cm/s with a maximum load of 55 kg. The trolley can be used for 50 minutes without the trolley carrying a load and 1 hour when the trolley is not carrying a load. The maximum distance between the object and the trolley is 600 cm with an ideal detection distance of 50-100 cm.*

*Keywords: trolley, camera, image processing, microcontroller, dc motor*

### **KATA PENGANTAR**

بِسُم ٱللَّهِ ٱلرَّحۡمَـٰنِ ٱلرَّحِيمِ

*Assalamu'alaikum Warahmatullohi Wabarakatuh.*

Puji dan syukur senantiasa kami panjatkan kehadirat Allah SWT atas segala nikmat, kekuatan, taufik serta hidayah-Nya. Shalawat dan salam semoga tercurah kepada Rasulullah SAW, keluarga, sahabat, dan para pengikut setianya. Aamiin. Atas kehendak Allah SWT, penulis dapat menyelesaikan tugas akhir yang berjudul :

### "**TROLI BELANJA OTOMATIS BERGERAK MENGIKUTI WARNA DENGAN KAMERA**"

Pembuatan dan penyusunan tugas akhir ini merupakan salah satu syarat untuk memperoleh gelar Ahli Madya (A.Md) di Politeknik Negeri Cilacap.

Penulis menyadari bahwa karya ini masih jauh dari sempurna karena keterbatasan dan hambatan yang dijumpai selama pengerjaannya. Sehingga saran yang bersifat membangun sangatlah diharapkan demi pengembangan yang lebih optimal dan kemajuan yang lebih baik.

*Wassalamu'alaikum Warahmatullohi Wabarakatuh.*

 Cilacap, 27 Juli 2022 Fera Sopiana Anggreyani (Penulis)

#### **UCAPAN TERIMA KASIH**

Puji syukur kehadirat AllAh SWT dan tanpa mengurangi rasa hormat yang mendalam penulis mengucapkan terima kasih yang sebesar-besarnya kepada semua pihak yang telah menyelesaikan tugas akhir ini. Penulis juga mengucapkan terima kasih kepada pihak yang telah membantu dalam proses pembelajaran di Politeknik Negeri Cilacap, maka dari itu penulis mengucapkan terima kasih kepada :

- 1) Allah SWT yang telah memberi ridho dan barokah-Nya sehingga dapat terselesaikannya Tugas Akhir ini.
- 2) Bapak dan Mama yang senantiasa memberikan dukungan baik materil, semangat, maupun doa.
- 3) Bapak Galih Mustiko Aji, S.T., M.T., selaku Ketua Jurusan Teknik Elektronika dan wali kelas yang telah membina, memberi motivasi, memberi nasehat, bimbingan, mengatur dan mengayomi dengan baik dan bijaksana.
- 4) Bapak Arif Sumardiono selaku pembimbing I tugas akhir, terima kasih kepada beliau yang selalu memberi masukkan beserta solusi pada program dan alat serta perbaiki laporan.
- 5) Ibu Erna Alimudin, S.T., M.Eng., sebagai dosen pembimbing II tugas akhir, terima kasih kepada beliau yang selalu memberi masukan beserta solusi pada program dan alat serta perbaiki laporan.
- 6) Seluruh Dosen Prodi Teknik Elektronika, yang telah memberi ilmu yang bermanfaat untuk bekal masa depan.
- 7) Teman-teman yang selalu menemani perjalanan dalam pembelajaran mencari ilmu untuk kebaikan masa depan.
- 8) Semua pihak yang tidak dapat penulis sebutkan satu persatu yang telah memberi kontribusi positif dalam bentuk apapun itu.
- *9) Last but not least, I wanna thank me. I wanna thank me for believing in me. I wanna thank me for all doing this hard work. I wanna thank me for having no days off. I wanna thank me for never quitting. I wanna thank me for just being me at all times.*

Semoga Allah SWT selalu memberikan perlindungan, rahmat, dan nikmat-Nya bagi kita semua. Aamiin.

## **DAFTAR ISI**

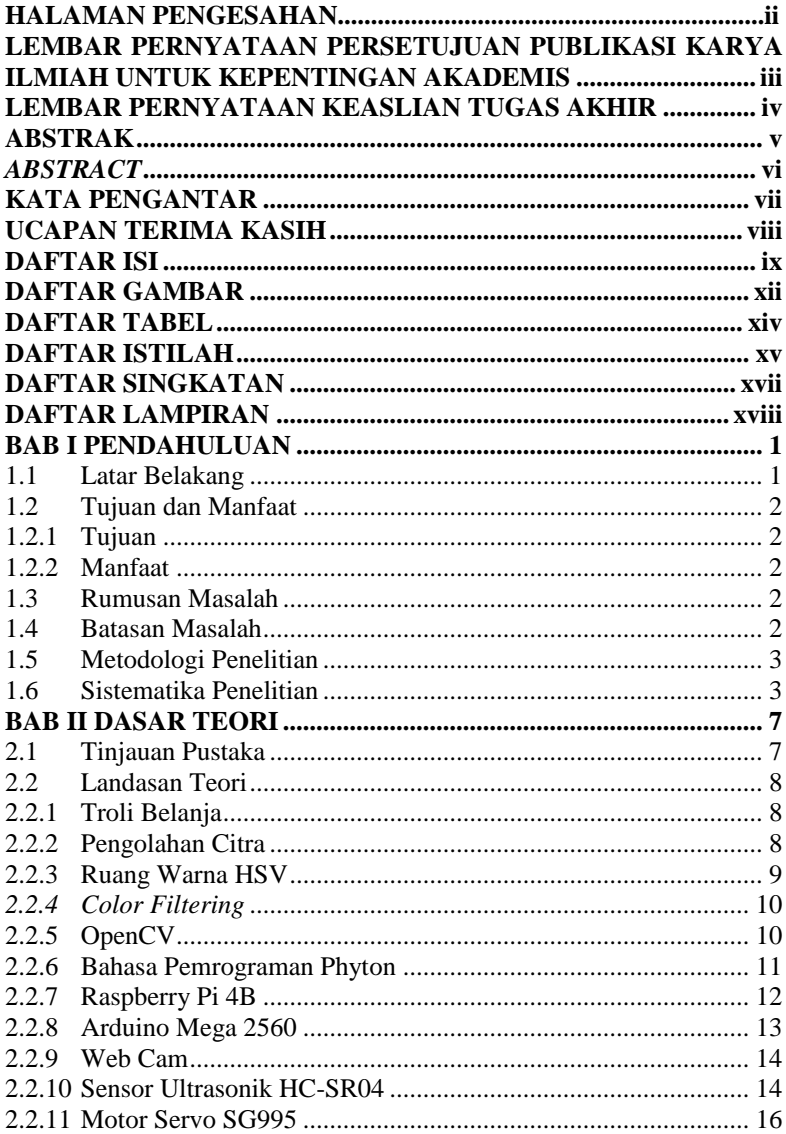

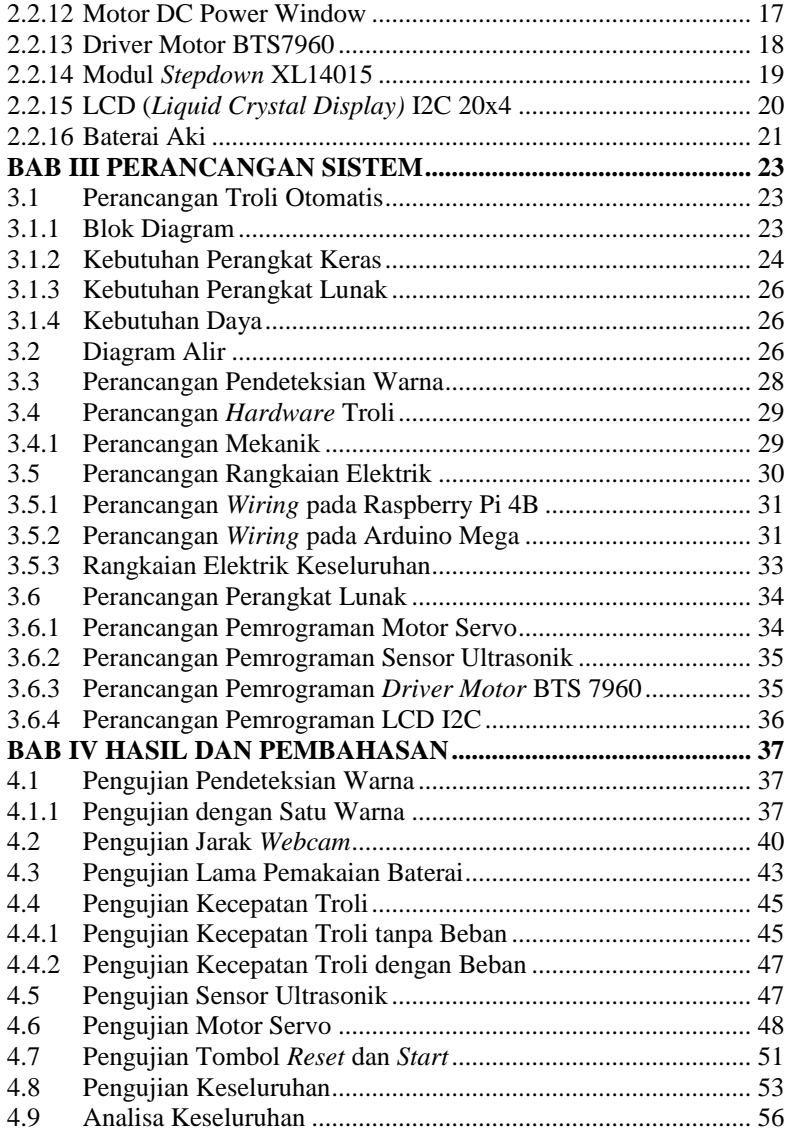

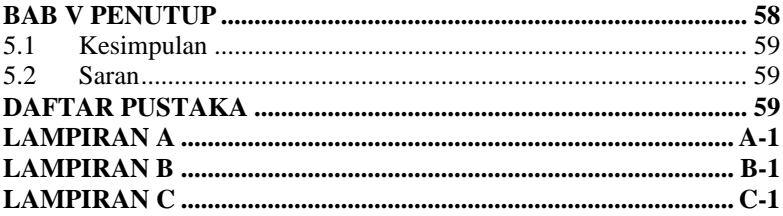

# **DAFTAR GAMBAR**

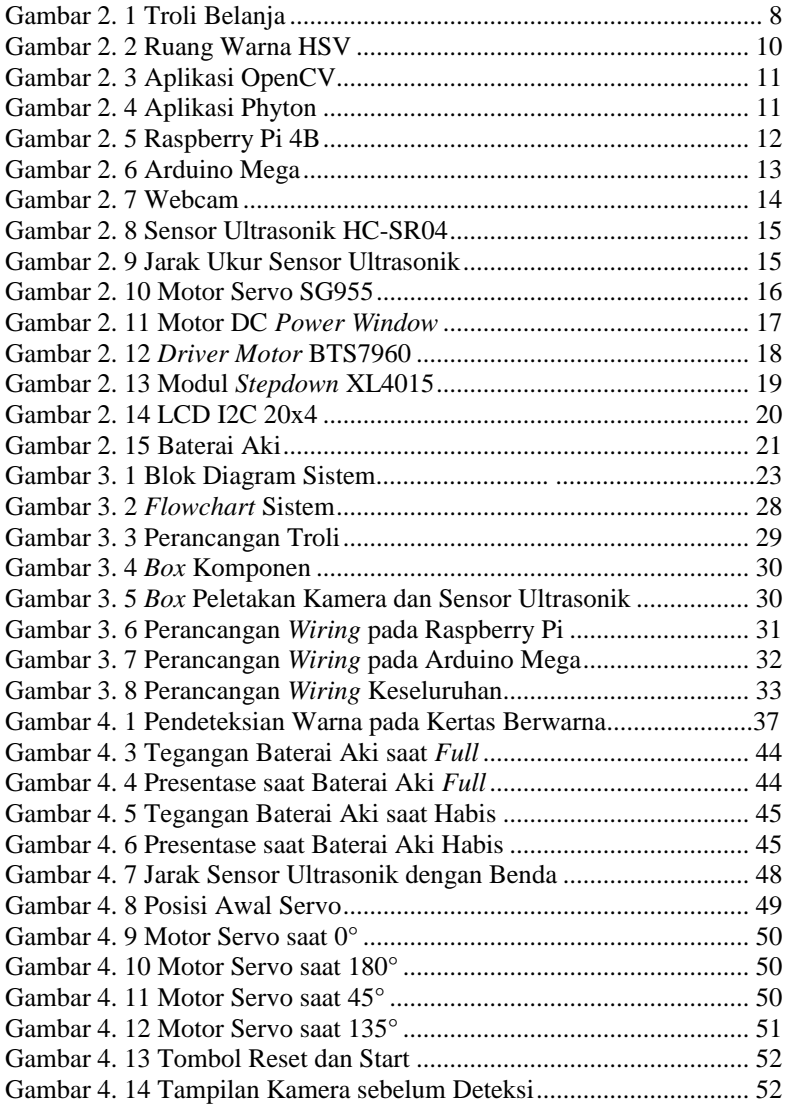

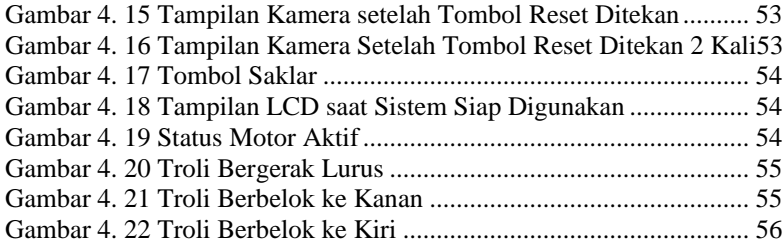

## **DAFTAR TABEL**

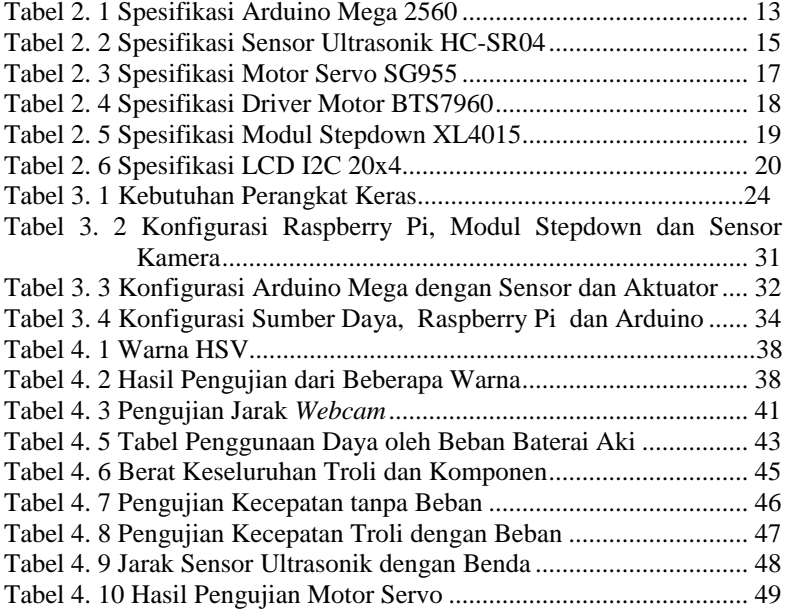

# **DAFTAR ISTILAH**

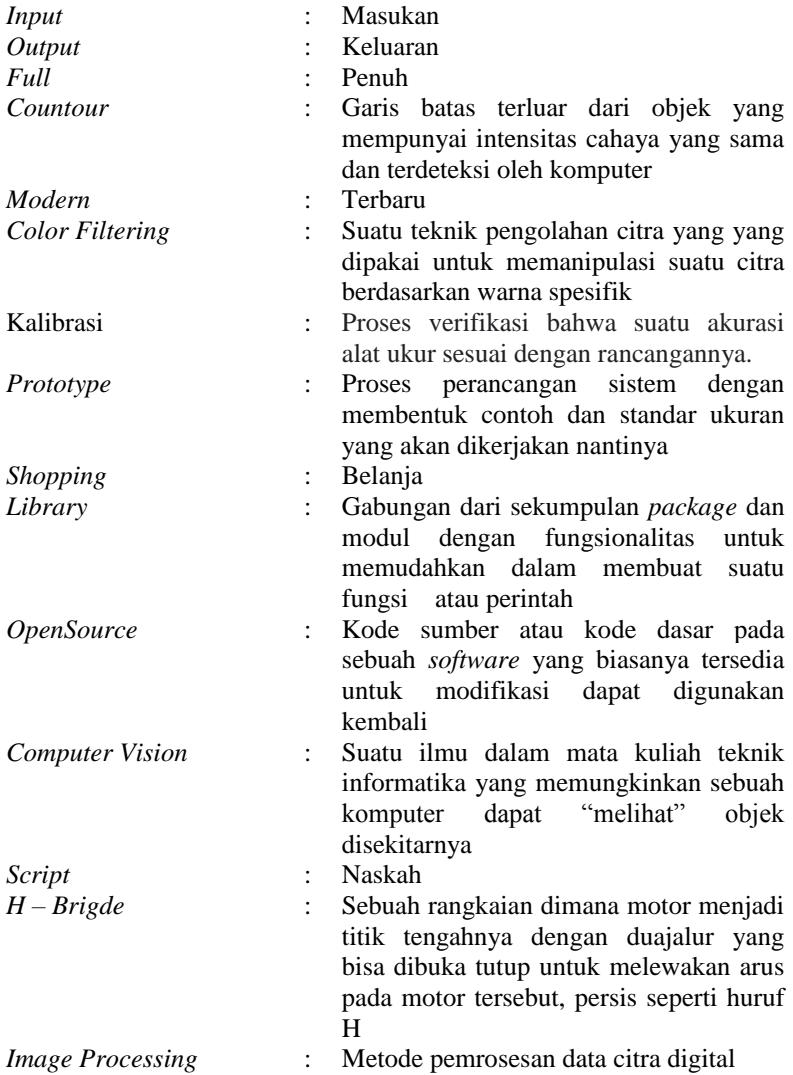

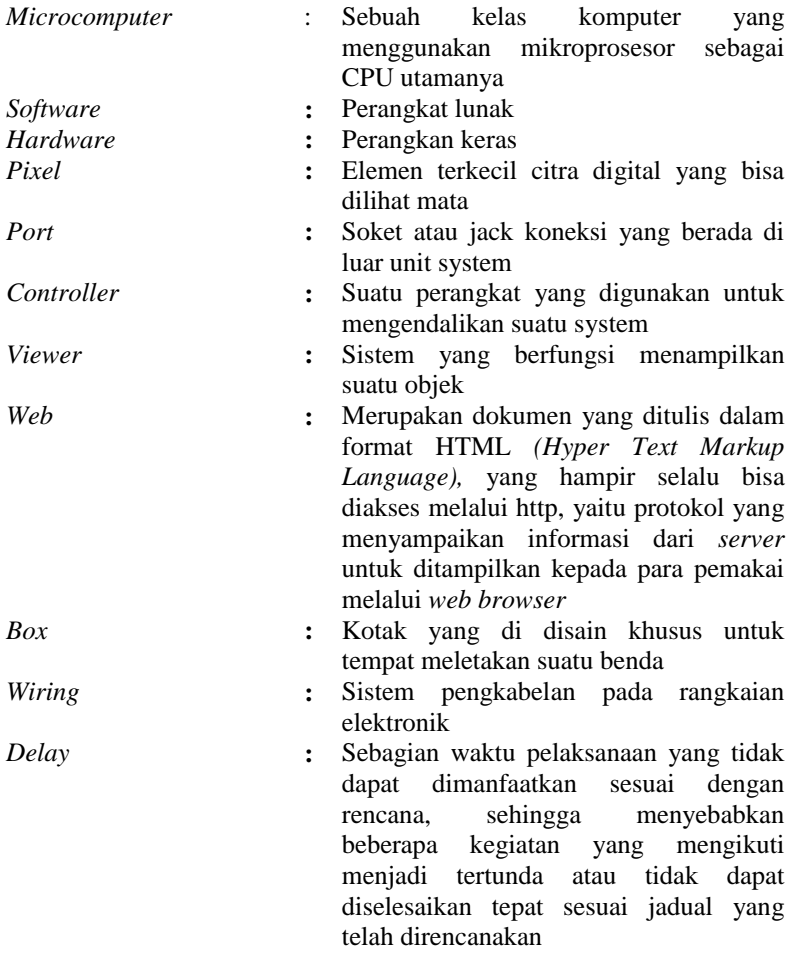

## **DAFTAR SINGKATAN**

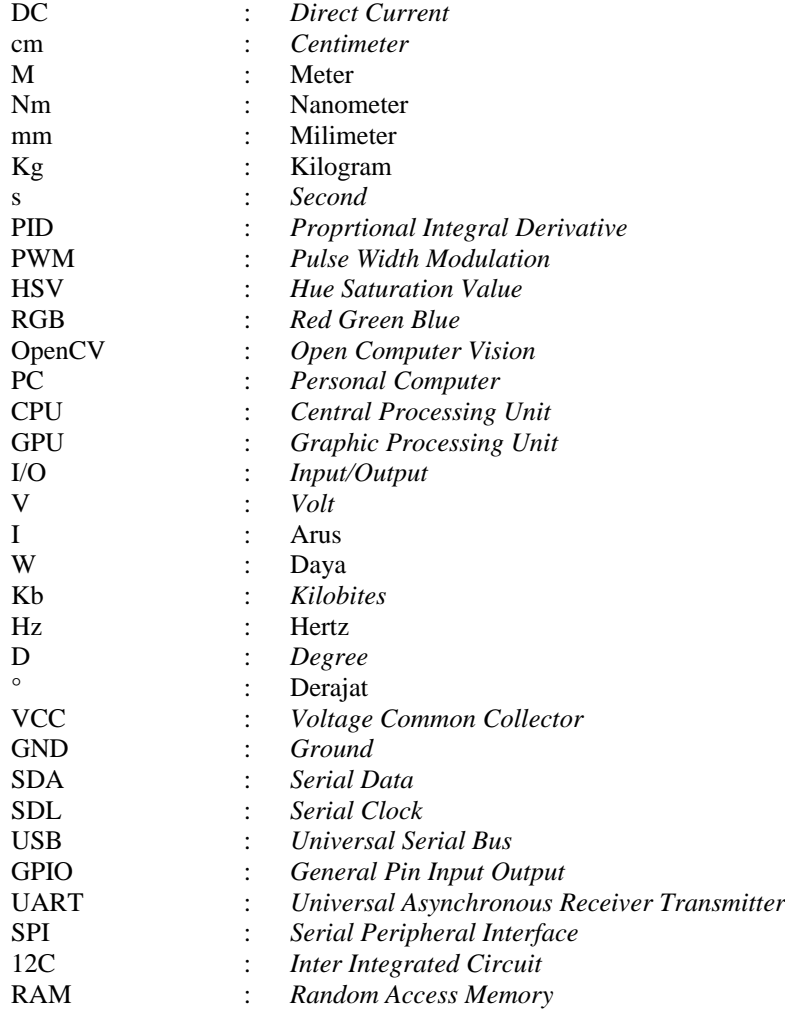

### **DAFTAR LAMPIRAN**

LAMPIRAN A LISTING PROGRAM ARDUINO  $\begin{array}{lll} \texttt{LAMPIRAN}\; B & \textit{LISTING} \; \texttt{PROGRAM} \; \texttt{PTHON} \\ \texttt{LAMPIRAN}\; C & \texttt{HASIL}\; \texttt{ALAT} \end{array}$